## **Programación en java** versión 1.0

**public void** borrarNotas();

## **Hoja de ejercicios 65\_65:**

## • **Interfaces.**

```
65.- Supongamos la siguiente interface:
public interface IAlumno
        /** * @return Devuelve el nombre del alumno */
        public String getNombre();
        /** Añade una nota al alumno
          * @param nota
         * @return true si se puede añadir una nota más, false en caso contrario, ya sea 
        * porque
        * no caben más notas o porque la nota no es válida (nota >=0 y <=10). */
        public boolean anadeNota(int nota);
        /** @return array con las notas existentes del alumno */
        public int[] getNotas();
        /** @return número de notas que tiene el alumno */
        public int numNotas();
        /** @return nota media de las notas que tiene. Si no hay notas devuelve -1.*/
        public float getNotaMedia();
        /** @return número de notas >= 5 */
        public int getNumeroAprobados();
        /** Elimina las notas del alumno */
```
}

{

**Crea una clase llamada** *Alumno* que implemente la interface.*IAlumno*:

- Al constructor se le indicará el nombre del alumno. El alumno inicialmente no tendrá ninguna nota.
- El comentario predecesor de cada método en la interface indica su funcionamiento.
- El **número máximo de notas** que puede tener cada alumno es **10**.

**Crea un programa principal** que cargue desde teclado un array de 30 Alumnos, con sus nombres y sus notas, y posteriormente los liste. La entrada y salida por consola se realizará de la siguiente manera:

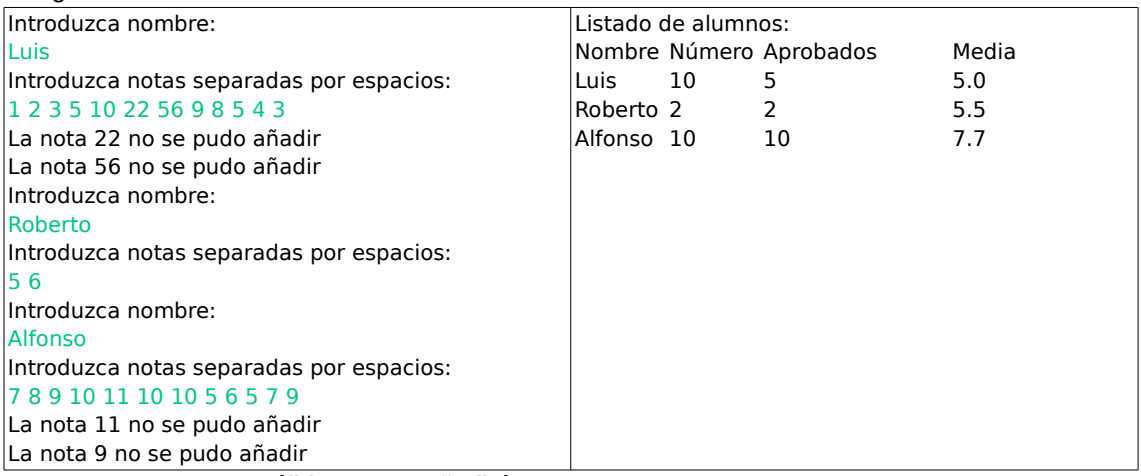

• Las notas no válidas no se añadirán.

• *Sólo se añadirán las 10 notas primeras válidas.*